internet.com | T Professionals Developers Solutions eBook Library Webopedia Login Register

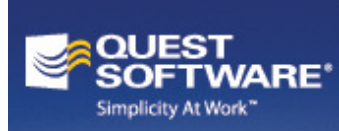

Only Toad<sup>®</sup> offers a productivity toolset that automates maintenance, optimizes performance and mitigates the risk of change for IBM DB2LUW.

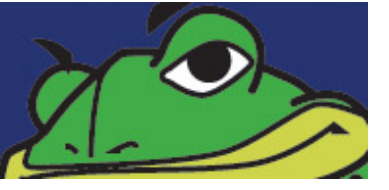

## ITML GOODIES

The ultimate html resource

### About the Double-Underlined Links

### HTML Goodies : Beyond HTML : SEO: SEO with Drupal for Web Developers: XML Sitemap Module

### INTRODUCTION

#### home

about non-technical introduction

newsletter archive

### PRIMERS

html

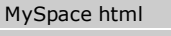

ad banners

perl & cgi

asp

javascript

#### database - sql HTML & GRAPHICS

### TUTORIALS

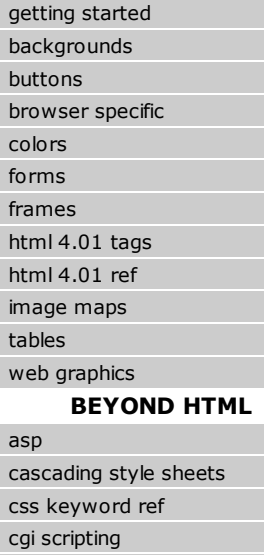

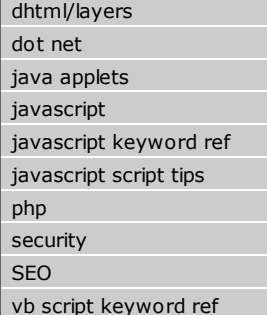

Microsoft Windows® API Code Pack: Provides a source code library to features of Windows 7 & Windows Vista that are not available in the .NET framework. Features include taskbar, shell, & sensor APIs--Download now!

# SEO with Drupal for Web Developers: XML Sitemap Module

### By Tyme

A key advantage to a content management system is that it places content creation in the hands of the client. However, the downside to having the Web developer removed from the process is that search engine optimization (SEO) can suffer. Several Drupal contributed modules make SEO easy for content producers: Page Title, Excerpt, Nodewords, XML Sitemap.

The purpose of a search engine crawler is to deliver to a Web user the best possible results for a searched term or phrase. The easier that you make that for the search engines, the more likely that your site will perform well in organic search results. Use of an XML sitemap (sometimes referred to as a Google Sitemap) lets you declare a value for the importance of each page of your site, and to inform the search engines how often those pages change. (Learn more about the sitemap protocol.)

It isn't necessarily a good strategy to include every page of your site in an XML sitemap -- it depends on the type of site. If your site targets specific keywords, listing all of your content pages in the XML sitemap -- even those with few of your keywords -- can draw focus away from your keyword-rich content. Say, for example, that a search engine crawler commits to indexing X number of your site's pages. You don't want to waste one of those pages on your Contact Us page or other "weaker" page. But instead, prioritize the pages that best represent the activities of your company or organization. On the other hand, if you run a news site with original content, declaring all your news pages can be advantageous because you want to drive traffic to your site for any reason. Your appeal is broader than a few keywords.

Fortunately, **XML Sitemap** will automate this process for you,

### **FREE DOWNLOAD**

## Download BlackBerry E **Server Express**

It works with any Internet-ena BlackBerry data plan and ena tions of any size to deploy the BlackBerry solution without software or licensing costs. Download it now.

## **MSDN Spotlight**

The latest inside information from the

### Video: A Look At Office 201 Capossela

Chris Capossela, stopped by the Cha us about Office 2010, what his favorit how we'll all get a chance to try it out.

### Download: SharePoint SDK

This SDK contains conceptual overvie tasks, samples, and references to gui developing solutions based on ShareF and technologies. >>

### Download: Microsoft Office Plus 2010

Microsoft Office Professional Plus 20 existing investments and help people accomplished bringing server capabilities to everyor and intuitive applications. Office Profe provides smart, simple, time-saving to do more with less. >>

Visit the MSDN Spotlight

**Related Articl** 

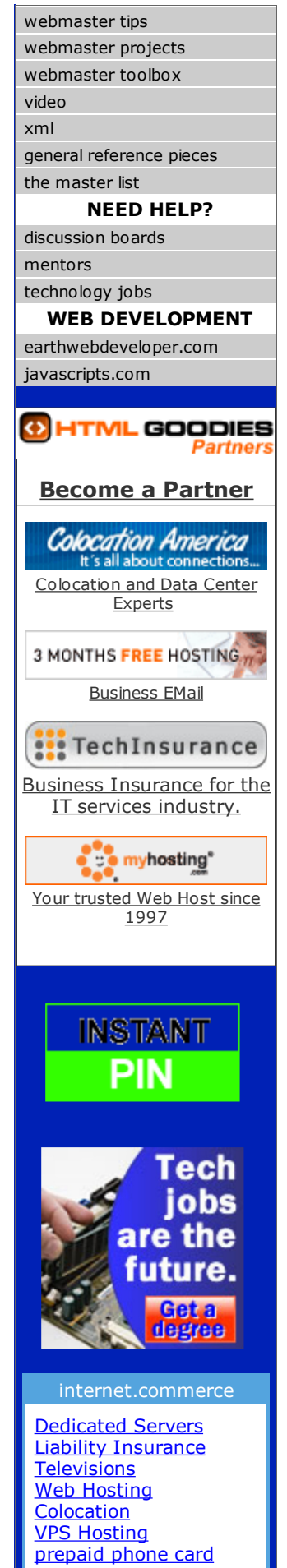

no matter your SEO strategy.

(Learn about Google News Sitemaps. The Drupal Google News Sitemap module soon will be integrated into the XML Sitemap module.)

## Configuring the XML Sitemap Module

### Sitemap Tab

On the Sitemap tab, you establish some general defaults for how the sitemap is produced. The automation of the sitemap creation is performed with the help of a "cron job" (recurring server task), which you will need to set up on your Web server. You can specify how many rows to update with each cron run. Unless you experience performance issues, just leave this set to the module default.

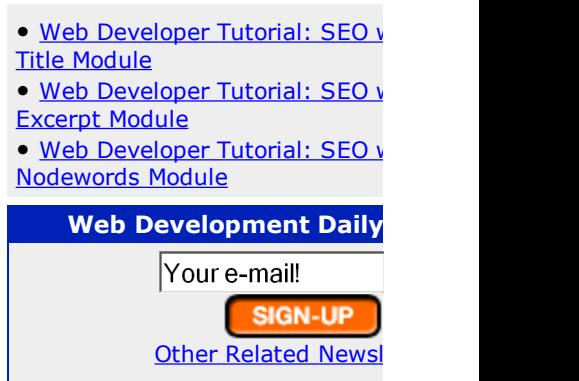

The next two sections of this options tab allow you to set a default value for page importance and of the front-page content and the individual stories that appear on it.

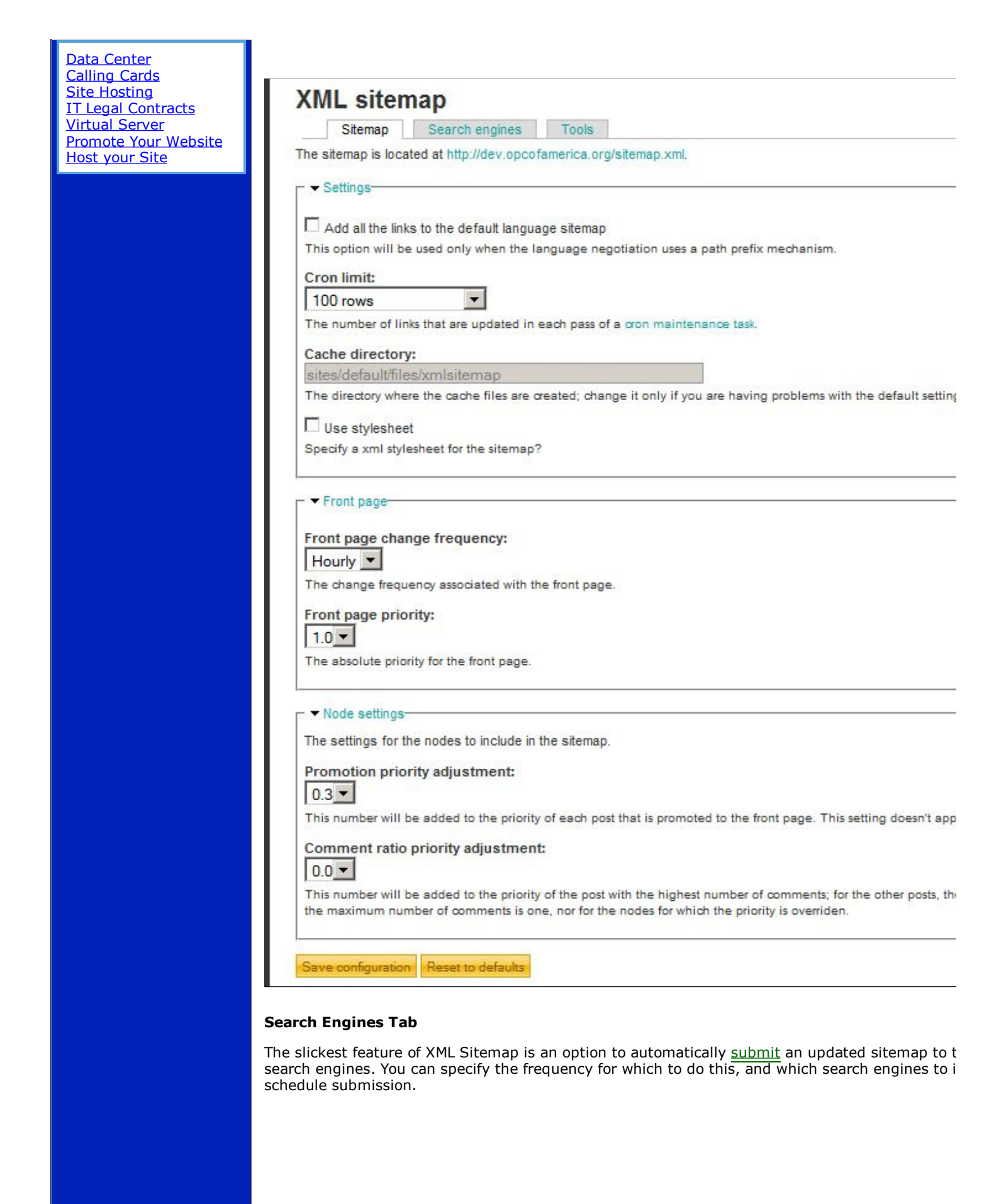

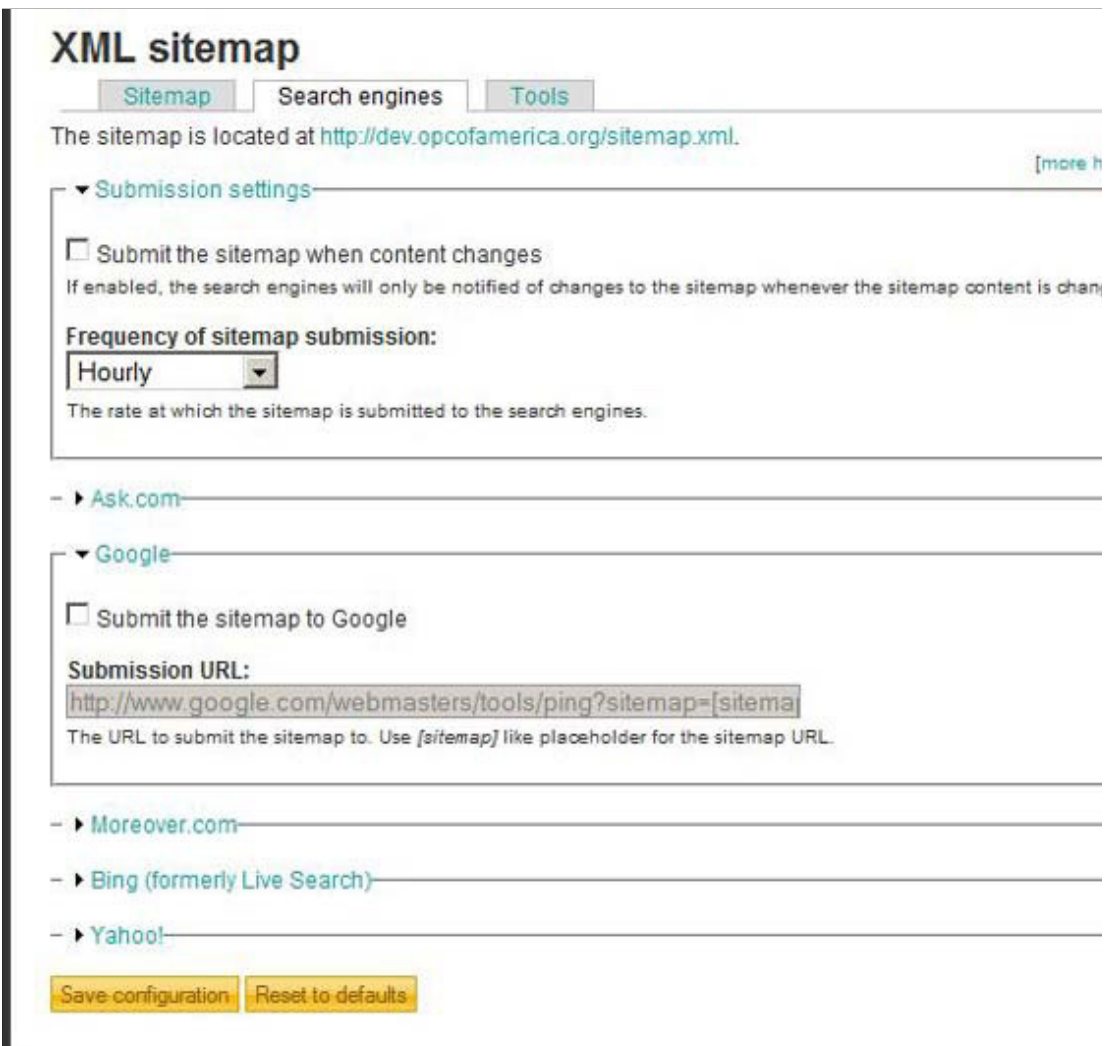

### Tools Tab

The Tools tab lets you perform some manual operations: delete a sitemap cache file; flag the file the next cron maintenance task; or manually submit a sitemap update.

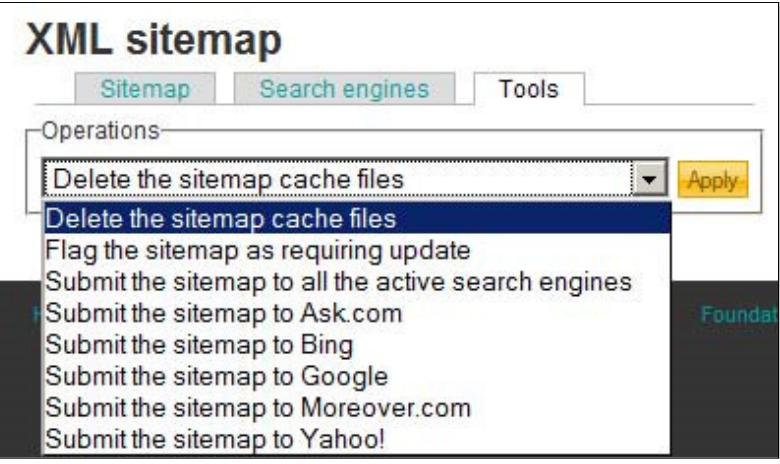

## Rating Web Pages

With your sitemap defaults in place, it is now up to your content creators to rate each content ite

easily done through the node add/edit form by selecting a numeric value or "not in sitemap" to e That's it!

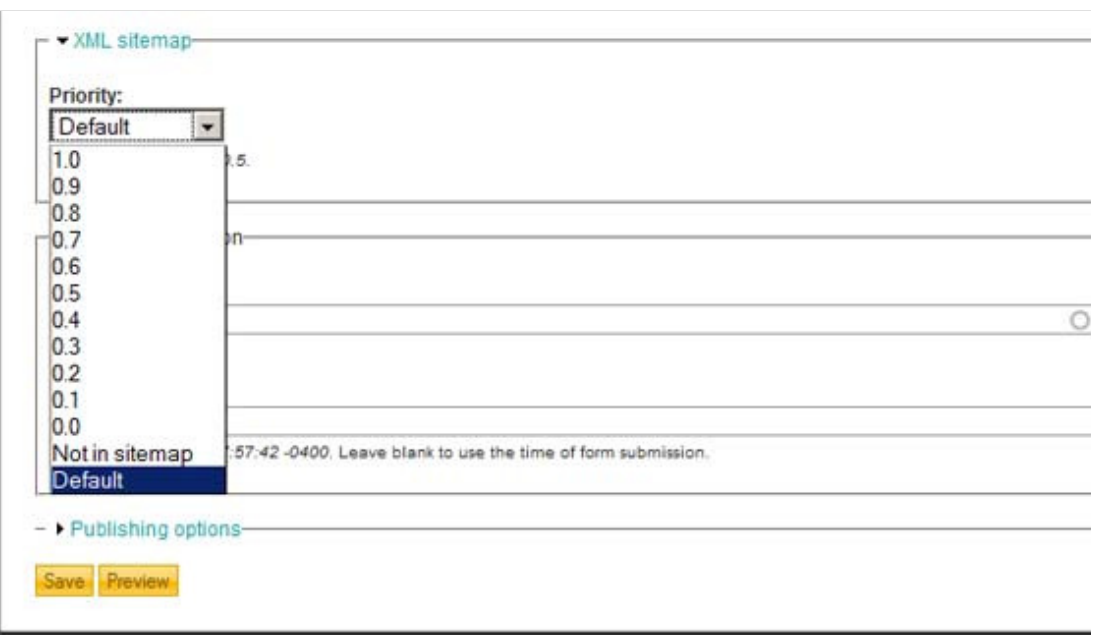

## Summary

The best way to gain great search engine (SERP) rankings is to create great content. Once you have  $\alpha$ need to alert the search engine crawlers to it. For small organizations without SEO teams, unfortu sitemap can get overlooked. The XML Sitemap module can automate this process for you, with a participation from content creators, in rating the content pages. And, that is just a simple, one-sl to module developer Dave Reid for this fine contribution.

Note: To generate a content sitemap (table of contents page), see the **Site Map** module.

Tyme is a freelance writer and multimedia specialist of many years. She likes walks in the park,  $\epsilon$ baby ducks. To learn more: MultimediaByTyme.com.

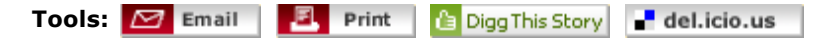

Add htmlgoodies.com to your favorites **T** MY YAHOO! Windows Favorites

Add htmlgoodies.com to your browser search box *ALE 7* | *P* Firefox 2.0 | *P* Firefox 1.5.x Receive news via our XML/RSS feed XML RSS

1 Comments (click to add your comment)

By part time jobs November 9 2010 6:15 AMPDT

It seems me so useful.

Reply to this comment

## Comment and Contribute

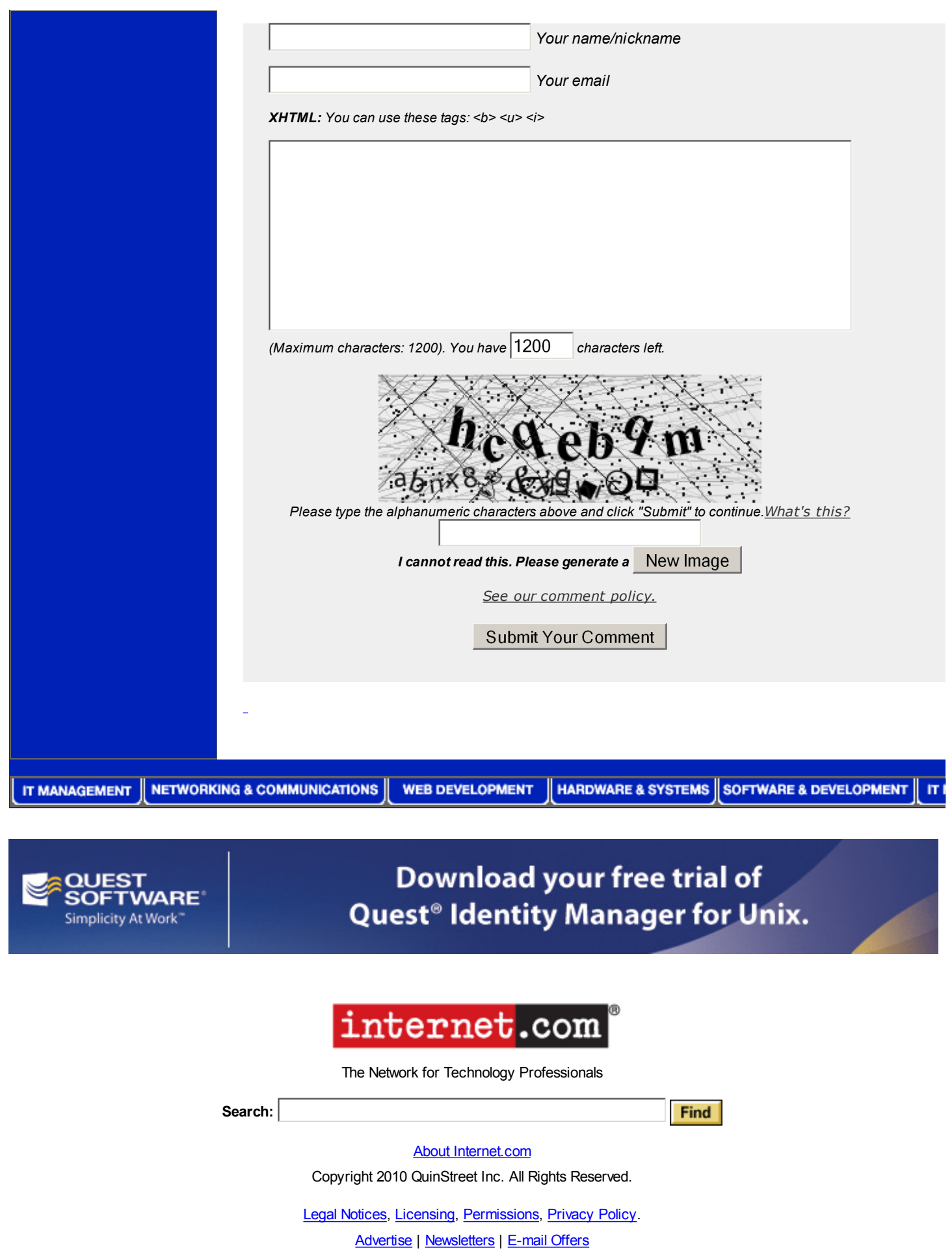

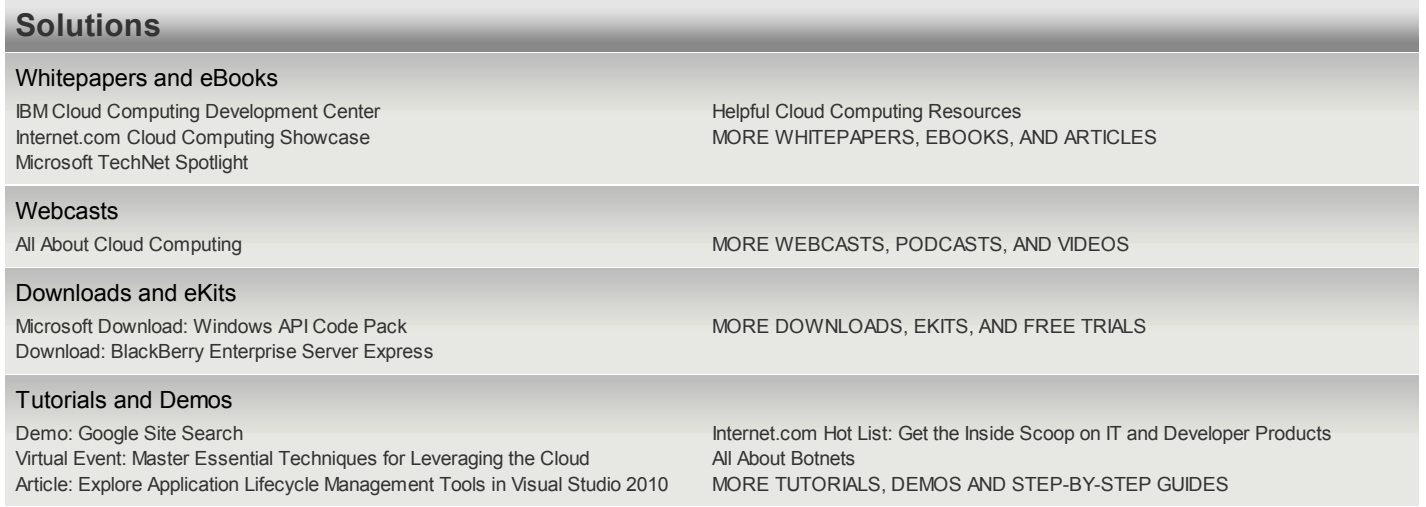